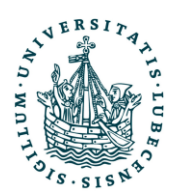

## Antrag auf Studiengangswechsel / Nebenfachwechsel

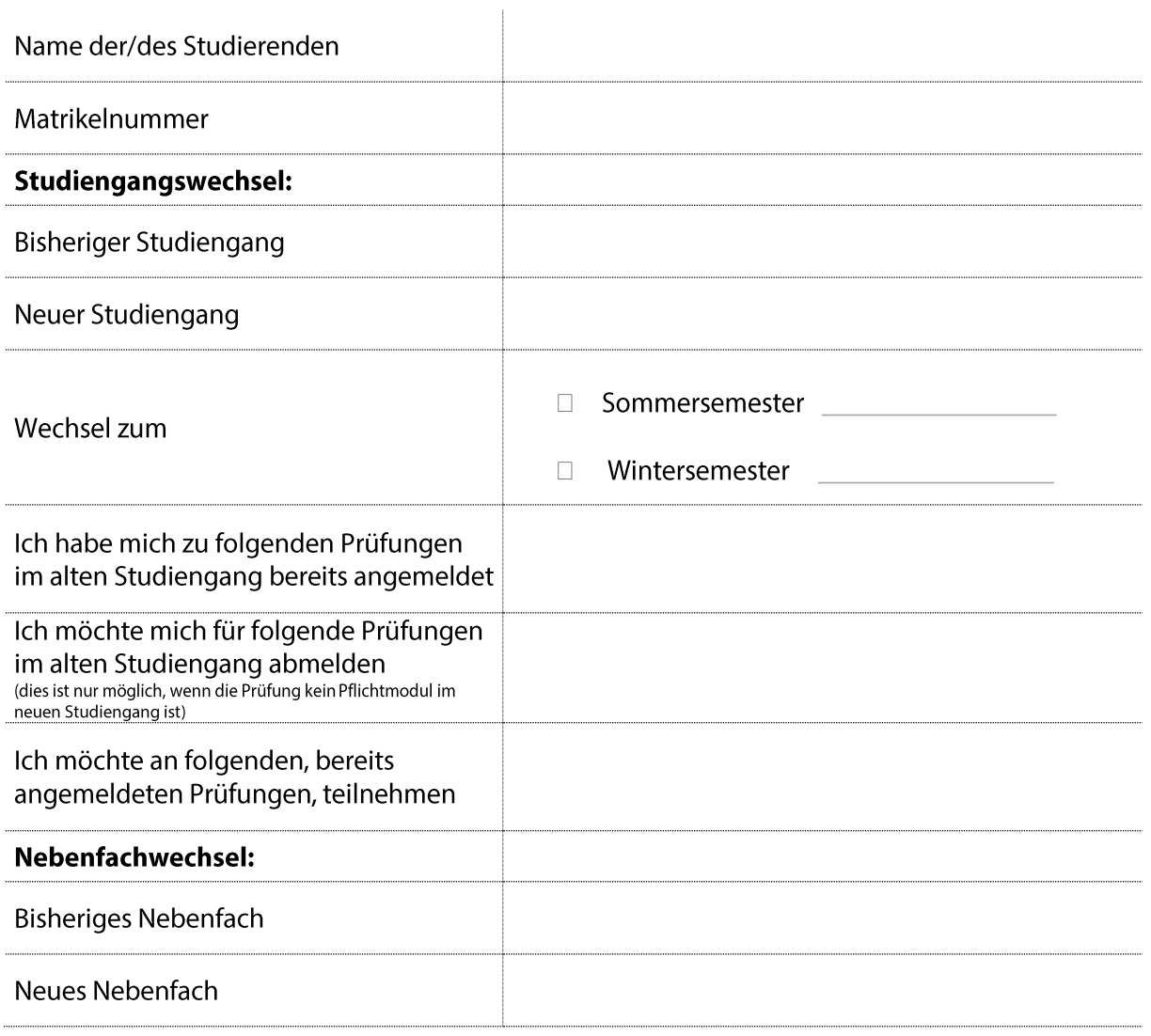

Datum

Unterschrift der/des Studierenden

Datum

Unterschrift/Stempel Prüfungsausschuss

Datum

Unterschrift SSC